## 11 - Güvenlik Önlemleri

7 Mayıs 2019 Salı 04:47

- URL saldırıları (Get, Post, PostMan, RequestMaker,AntiForgeryToken)
- 
- 
- 
- Tahmini Zorlaştırmak (Güd Kullanmak)<br>• Kullanıcıya gereğinden fazla bilgi vermemek<br>• Şifrelerin Kriptolu saklanmaması<br>• Sqlinjeetion Saldırıları (<u>htte/hewe wakthols.com/ra/ral inietion asp</u><br>• Sqlinjeetion Saldırıları (<u></u>
- OverPosting Ataklar (<u>uto//www.akhijianklog.com/2015/04/over-posting-attack-in-muc.htm</u>.)<br>• Dosya Yüklemeleri (İstenmeyen dosya türleri, uygunsuz resimler, büyük boyutlu dosyalar vb. yüklenmesi)<br>• HTML alanlarından beti
- 
- 
- Connection string konfigurasyon dosyasında Doğrulamada istemci tarafıyla yetinmeme (Sunucu taraflı doğrulama Model.isValidate)
- 
- Brute-force( Kaba kuvvet saldırısı) CSRF/XSRF(Cross-Site Request Forgery) Saldırıları "man-in-the-middle" attacks
- Open Redirect Saldırıları (ReturnUrl)
- Whois Sorguları Environment Product
- 

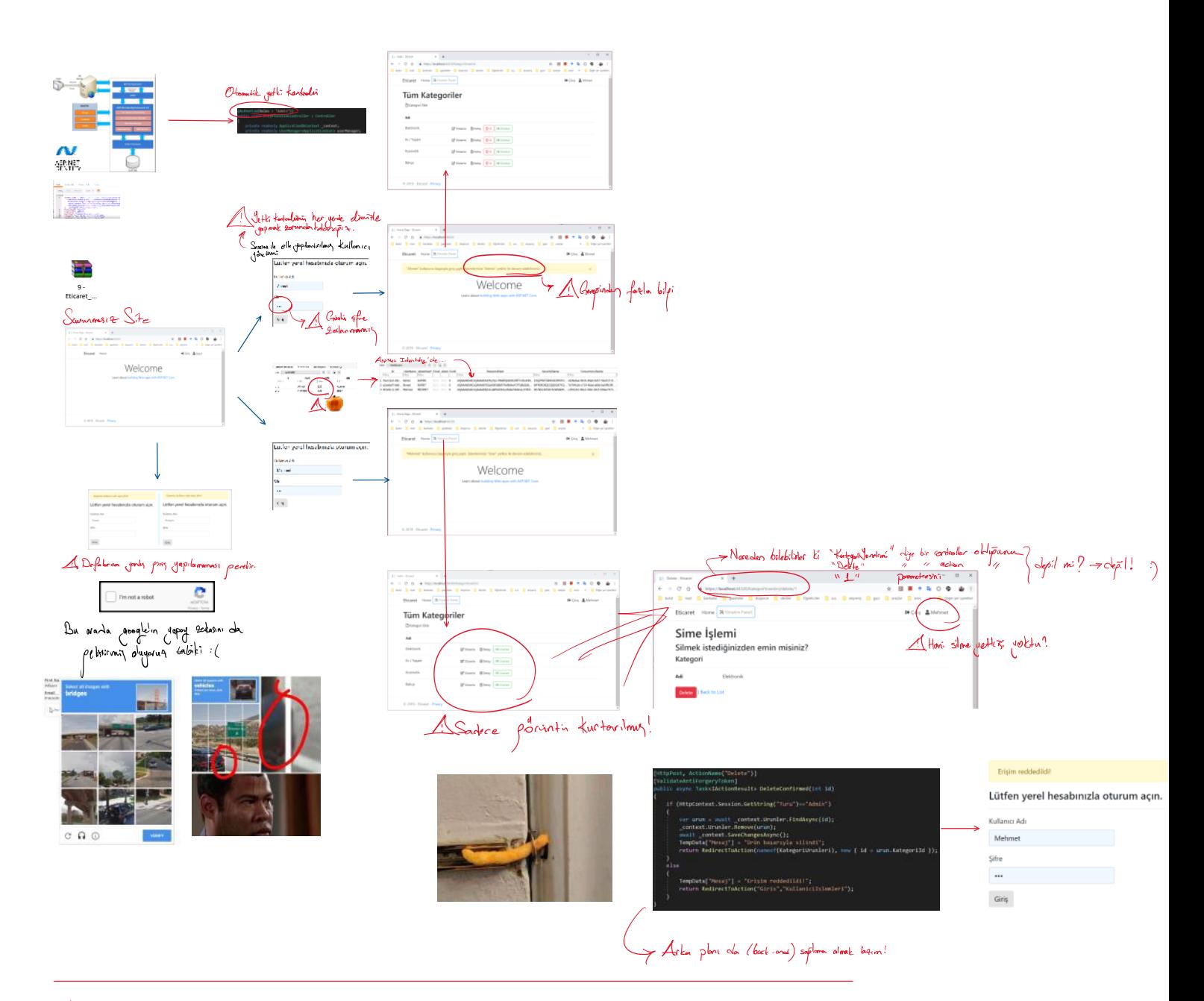

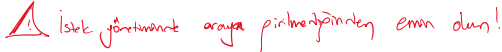

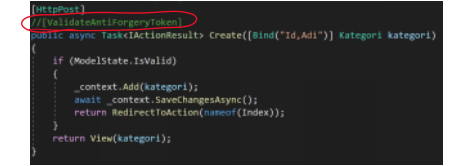

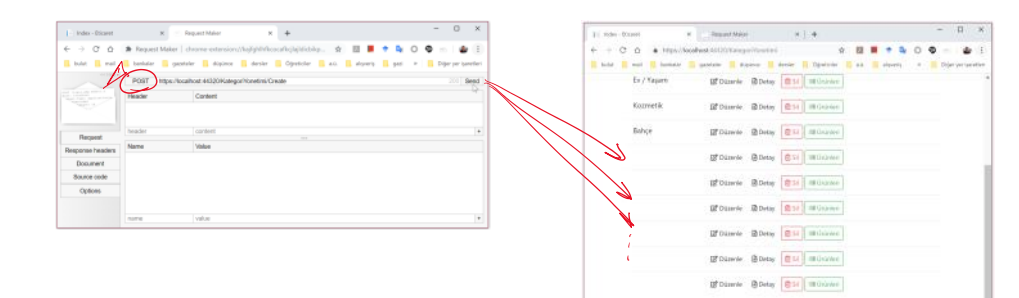

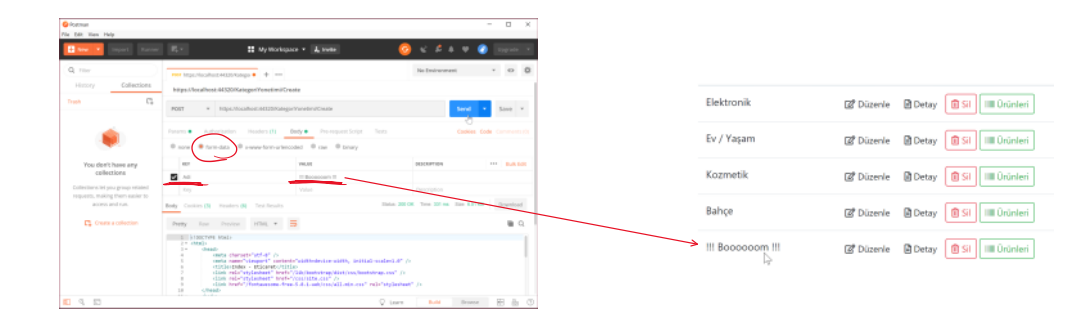

 $0.2011 - 11$  same  $-110$ 

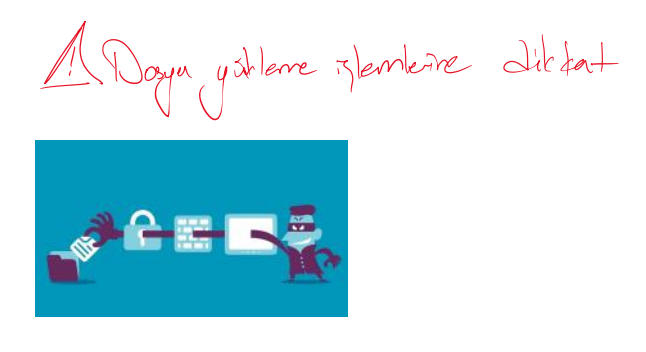

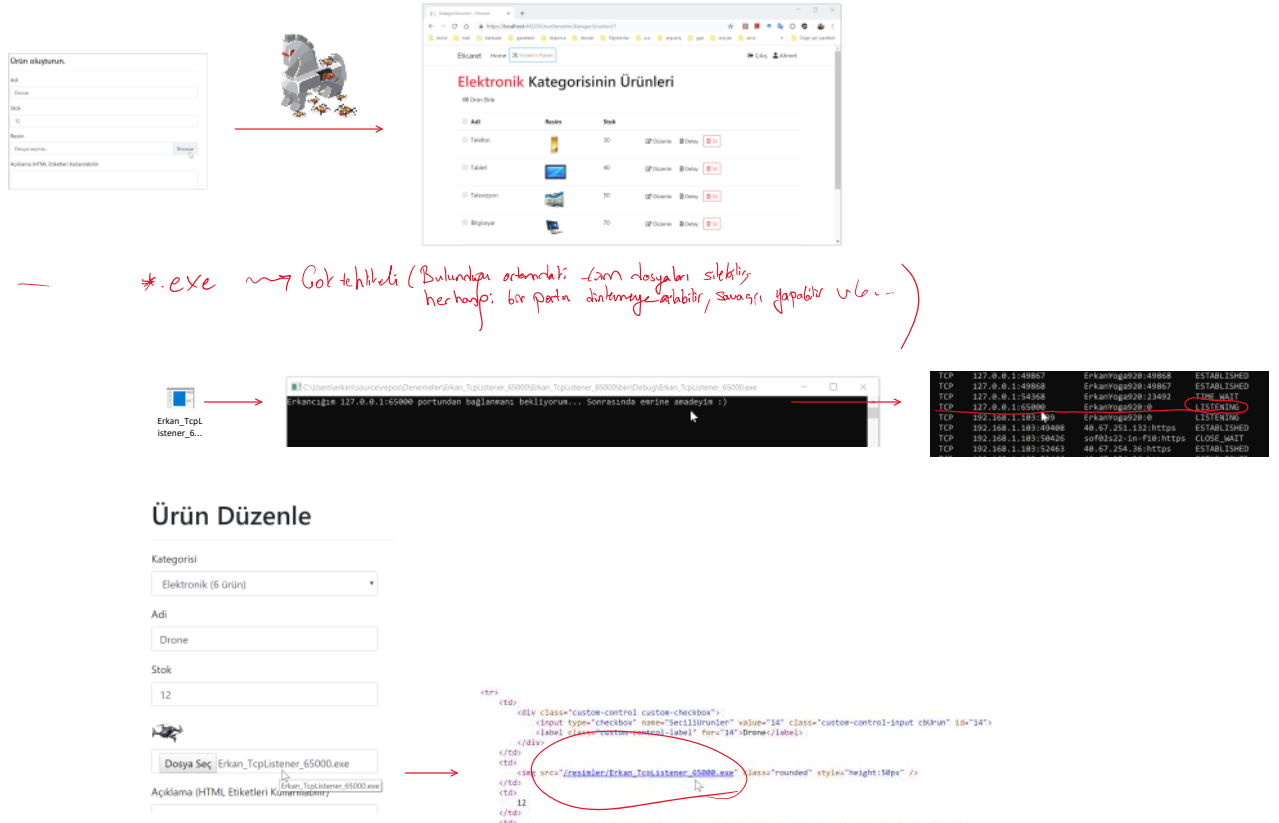

ctd><br>- Ga class="btn btn-ilght btn-sm" href="/UrunYonetimi/Edi/Edit/i4">ci class="far fa-edit">c/i> Düzenlec/a><br>- Ga class="htn htn-light btn-sm" href="/UrunYonetimi/Details//Edit/i4">ci class="far fa-file-alt">c/i> Detau

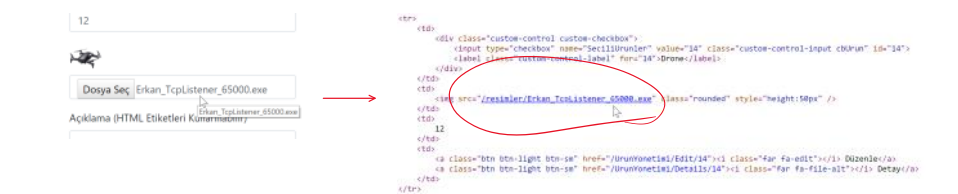

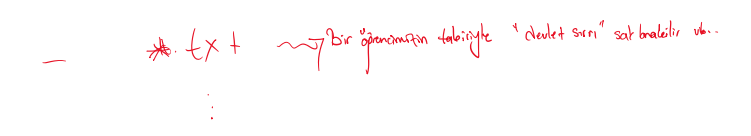

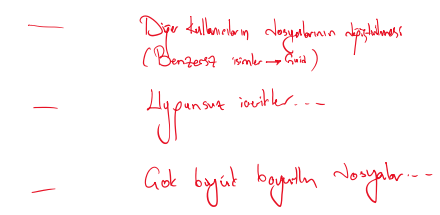

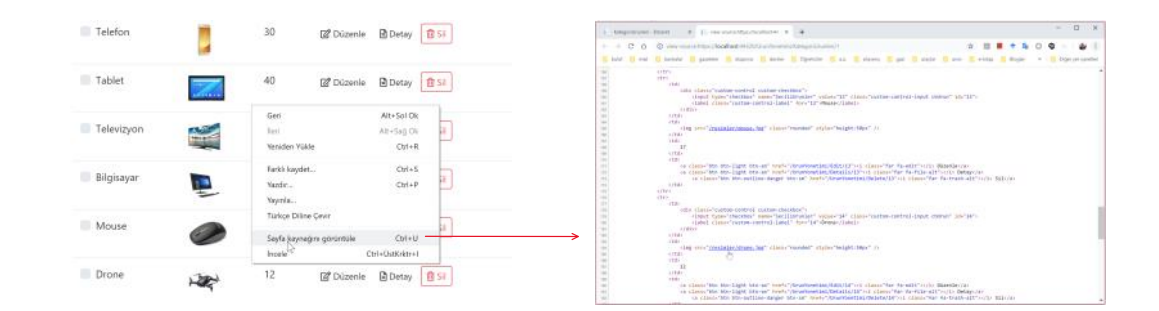

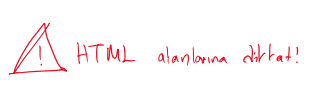

#### XSS Saldırıları

Siteler Arası Komut Dooyası Çalıştıma (XSS), bir saldırganın istemci donyaların istemcilikle avaScripti ve say<br>güvenlik açığıdır. Diğer kullanıclar etkilenen sayfalar yükleri galarganın komut dosyaları çalıştırılır, saldı<br>

Details

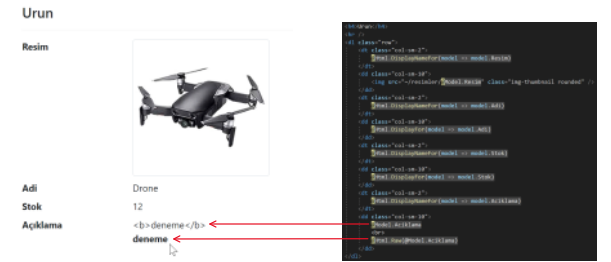

#### Ürün Düzenle

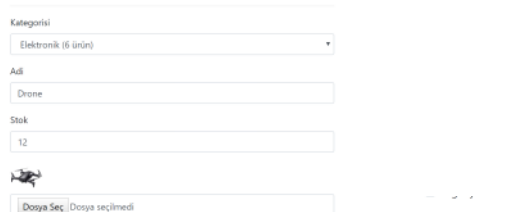

Uygulamalar 2018 Sayfa 3

www.www.gov

學

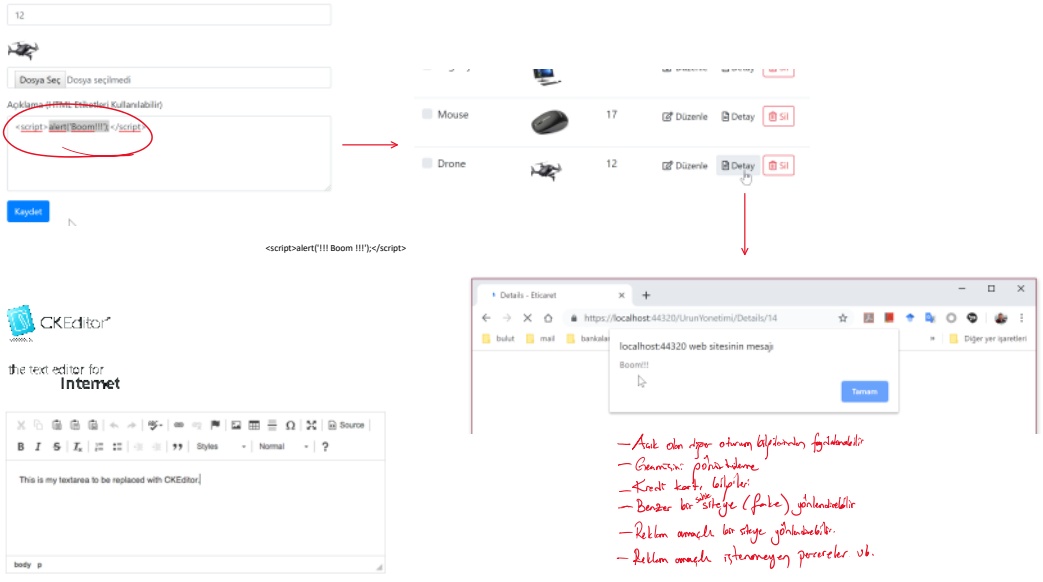

#### CK Editörü Kurmak İçin

Stok

<https://ckeditor.com/docs/ckeditor5/latest/builds/guides/quick-start.html>

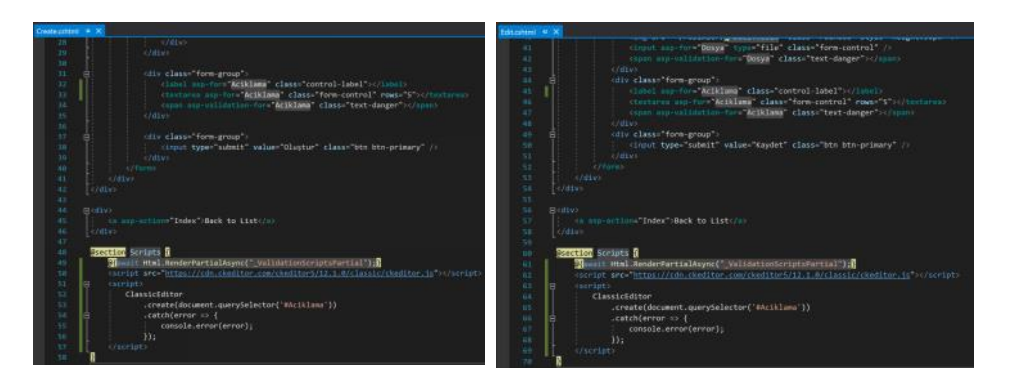

#### Ürün Düzenle

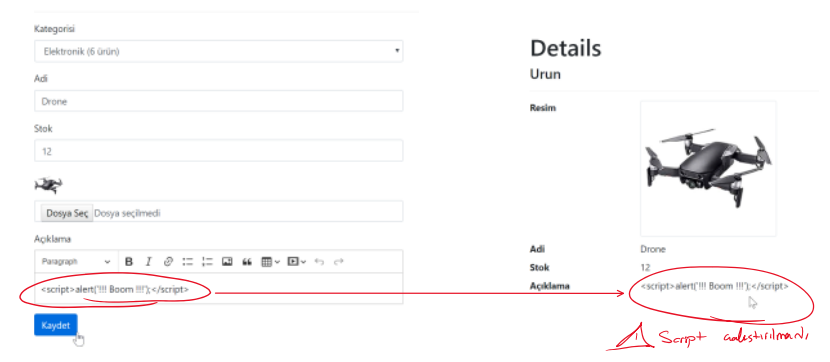

Kendi tag'lerimizi oluşturmak

Örnek bir saldırı

$$
\measuredangle \text{kgm7} \quad \text{deneme} \quad \measuredangle / \text{kgm7}
$$

### Açık yönlendirme (open redirect) saldırısı nedir?

Web uygulamalar, kullanıcılan kimik doğrulama gerektiren kaynaklara eriştiklerinde sık six bir giriş sayfasına<br>sonra orijinal olaraki mem terili bir gerektirili yapara yanarı erekti sayin gerekti sayin gerektirili güç yapt

1. <u>Kullanıcı</u> kötü amaçlı bir bağlantıyı tıklar <u>http://contoso.com/Account/Log0n?</u><br>C<u>returnUr<sup>y\_</sup>http://contos61.<mark>k</mark>com/Account/Log0n(ikinci URL "contoso.com" değil , "contoso 1 .com" olur). .</u> 2. Kullanıcı başarıyla giriş yapıyor. Account Account Logon (sites) adresine bir sitesine bir siteli bir sitel

Kötü niyetil bir kullanıcı, kötü niyetli kullanıcının bir kullanıcının kimlik bilgilerine veya hassas bilgilerine erişmesine izin<br>vermek amacıyla bir saldırı geliştirebilir. Saldırıya başlamak için, kötü niyetli kullancı,

# **Open Redirection Attack Process**

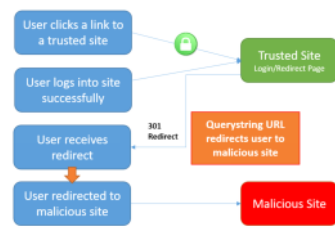

3. Kullanıcı (site tarafından) <mark>http://contoso1.com/Account/Log0n(gerçek</mark> siteye benzeyen kötü amaçlı bir site) adresine

yönlendiriir .<br>Kullanıcı tekrar giriş yapar (kötü amaçlı siteye kimlik bilgilerini verir) ve tekrar gerçek siteye yönlendirilir.<br>Kullanıcı muhtemelen ilk giriş yapma girişimlerinin başansız olduğuna ve ikinci girişimlerini

Giriş saylalarına ek olarak, bazı siteler yönlendirme saylalarını veya bitiş noktalarını sağlar. Uygulamanızın açık yönlendirmeli<br>bir sayfası olduğunu hayal edin /Hoxe/Redirect: Saldrıgan, örneğin, giden bir e-postada bir

#### Açık yönlendirme saldırılarına karşı koruma

Web uygulamaları geliştirirken, kullanıcı tarafından sağlanan tüm verileri güvenilmez olarak değerlendirin. Uygulamanız,<br>kullanıcıyı URL'ınin içeriğine göre yönlendiren bir işlevselliğe sahipse, bu tür yönlendirmelerin yal

#### LocalRedirect

LocalRedirectTemel Controllersınıftan yardımcı yöntemi kullanın :

C#kopya<br><mark>publi</mark>c IActionResult SomeAction(string redirectUrl)<br>{

#### return LocalRedirect(redirectUrl);

} LocalRedirectyerel olmayan bir URL belirtilirse istisna atar. Aksi takdirde, Redirectyöntem gibi davranır .

#### IsLocalUrl

Yönlendirmeden önce URL'leri test etmek için <u>[IsLocalUrl](https://docs.microsoft.com/en-us/dotnet/api/Microsoft.AspNetCore.Mvc.IUrlHelper?view=aspnetcore-2.0#Microsoft_AspNetCore_Mvc_IUrlHelper_IsLocalUrl_System_String_)</u> yöntemini kullanın :<br>Aşağıdaki örnek, yeniden yönlendirmeden önce bir URL'nin yerel olup olmadığını kontrol etmeyi gösterir.

- C #kopya private IActionResult RedirectToLocal(string returnUrl) { if (Url.IsLocalUrl(returnUrl)) { return Redirect(returnUrl); } else  $\epsilon$
- return RedirectToAction(nameof(HomeController.Index), "Home"); }

)<br>Bu IsLocaJUr-Iyöntem, kullanıcıları yanlışlıkla kötü amaçlı bir siteye yönlendirilmekten korur. Yerel bir URL beklediğiniz bir<br>durumda yerel olmayan bir URL sağlandığında sağlanan URL'nin aynıtılarını günlüğe kaydedebili

#### CSRF/XSRF(Cross-Site Request Forgery) Saldırıları Nedir?

Siteler arası istek sahtecliği (ayrıca XSRF veya CSRF olarak da bilinir, belirgin görgezin geri yakan sahtecim<br>mümkündür, çünü web uyayılamas arasındaki etkileşimi etkileyebileceği web barındırma uygulamalarına yönelik bi<br> Bir CSRF saldırısı örneği:

1. Bir kullanıcı <u>[www.good-banking-site.com](http://www.good-banking-site.comform)form</u> kimlik doğrulamasını kullanarak oturum açar. Sunucu kullanıcının kimliğini doğrular ve bir kimlik<br>1. doğrulama çerezi içeren bir yanıt verir. Site saldırıya açıktır, çünkü 2.

Kulmanckötű amaçlı birsiteyi ziyaretediyor <u>xono bad-crook-site.com</u><br>Kötü amaçlıstı<u>cında birsiteyi ziyar oluşan birsiteyi comativale childerinin etmiş civilisticistic childerinin<br>childerining-site childerining-site comati</u>

- Formun action, kõtü amaçlı siteye değil, savunmasız siteye gönderdiğine dikkat edin . Bu, CSRF'nin "siteler arası" kısmıdır.<br>3. Kullanıcı gönder düğmesini seçer. Tarayıcı isteği yapar ve istenen etki alanı için kimlik doğ
- 

4. Istek <u>[www.good-banking-site.com](http://www.good-banking-site.com)</u>, kullanıcının kimlik doğrulama içeriğiyle sunucuda çalışır ve kimliği doğrulanmış bir kullanıcının<br>gerçekleştirmesine izin verilen herhangi bir işlemi gerçekleştirebilir.

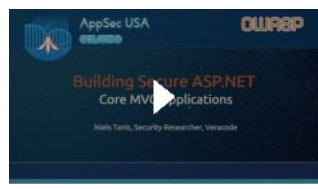

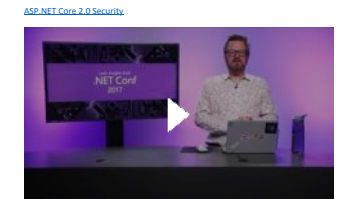

[Securing your web applications with ASP.NET Core 2.0 | E115](https://youtu.be/z2iCddrJRY8) [Security in ASP.NET Core 2.0 -](https://youtu.be/fBUumVyafHw) Barry Dorrans

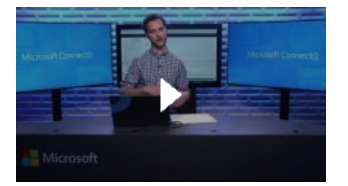

[Building Secure Web APIs with ASP.NET Core](https://youtu.be/e2qZvabmSvo)

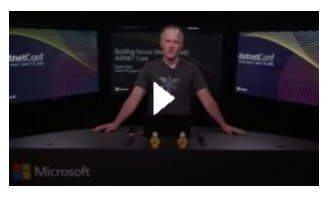

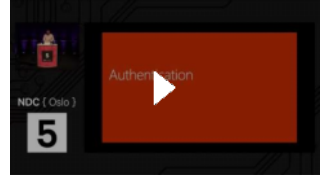